## SAP ABAP table TMYOBJ CATS CUST {MyObjects for CATS Worklist: Active Applications}

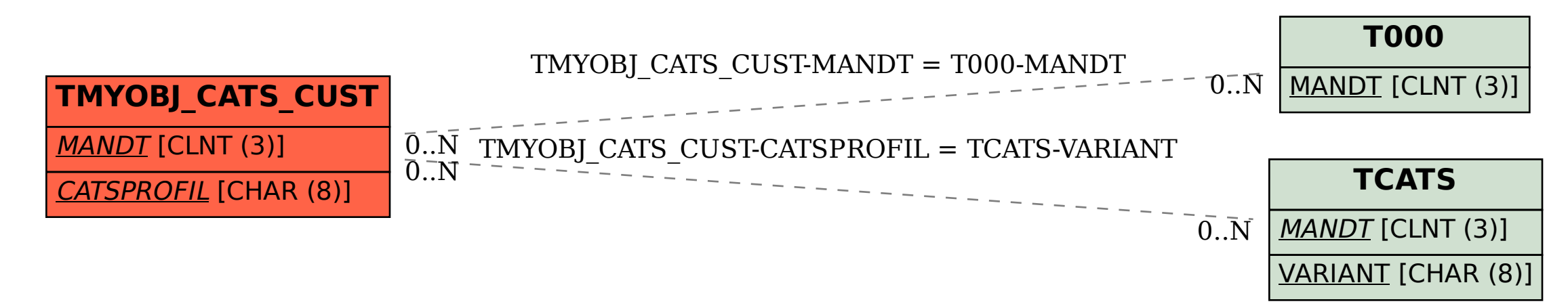